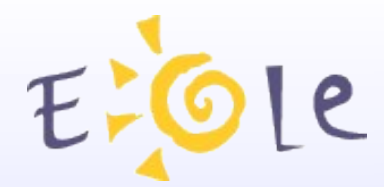

## Séminaire EOLE Dijon 19-20 Octobre 2010

### **Eole SSO**

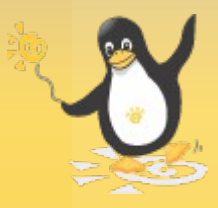

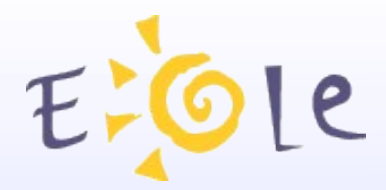

## Sommaire

- Présentation du projet
- Modes de fonctionnement
- Schéma type
- Prise en compte de SecurID (OTP)
- Perspectives
- Informations utiles

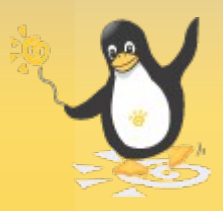

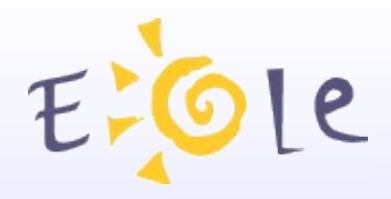

## Présentation du projet

#### • Motivations

- Répondre à la problématique de l'authentification des applications d'un portail (Saisie de mot de passe unique);
- Maîtrise du produit pour son adaptation en fonction des besoins et de l'évolution du système d'information.

#### • Fonctionnalités

- Support de plusieurs protocoles (CAS / SAML / OpenID) pour faciliter l'intégration des applications et la fédération avec des partenaires tiers;
- Fonctions de contrôle des attributs transmis;
- Intégration d'une authentification forte par clé OTP.

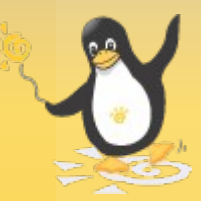

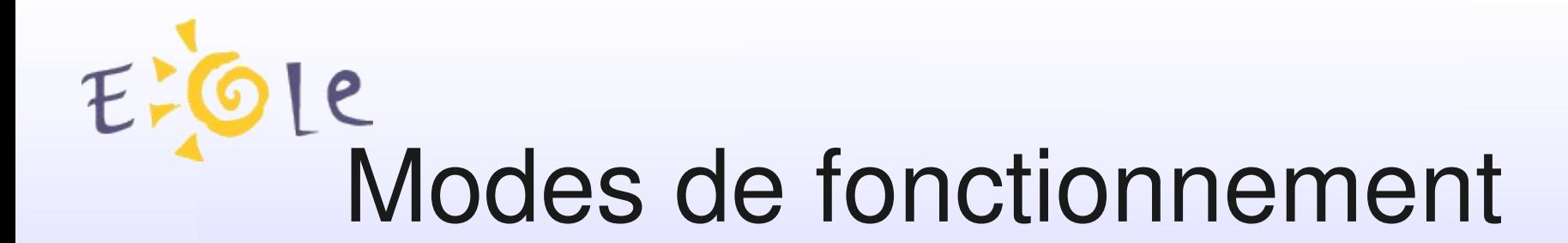

- Fournisseur d'identité
	- Passerelle vers les services protégés par d'autres systèmes d'authentification en académie (RSA/FIM);
	- Gestion de l'authentification auprès d'applications/portails d'éditeurs tiers (Universalis-edu, CNS, ...).
- Fournisseur de Service
	- Protection de l'accès aux applications locales (ex: Scribe en établissement/Seshat en académie);
	- Fédération avec d'autres fournisseurs d'identité à travers le protocole SAMLv2 (après échange de méta-données).

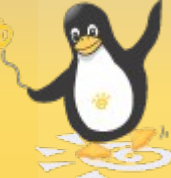

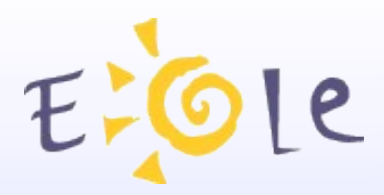

## Schéma type

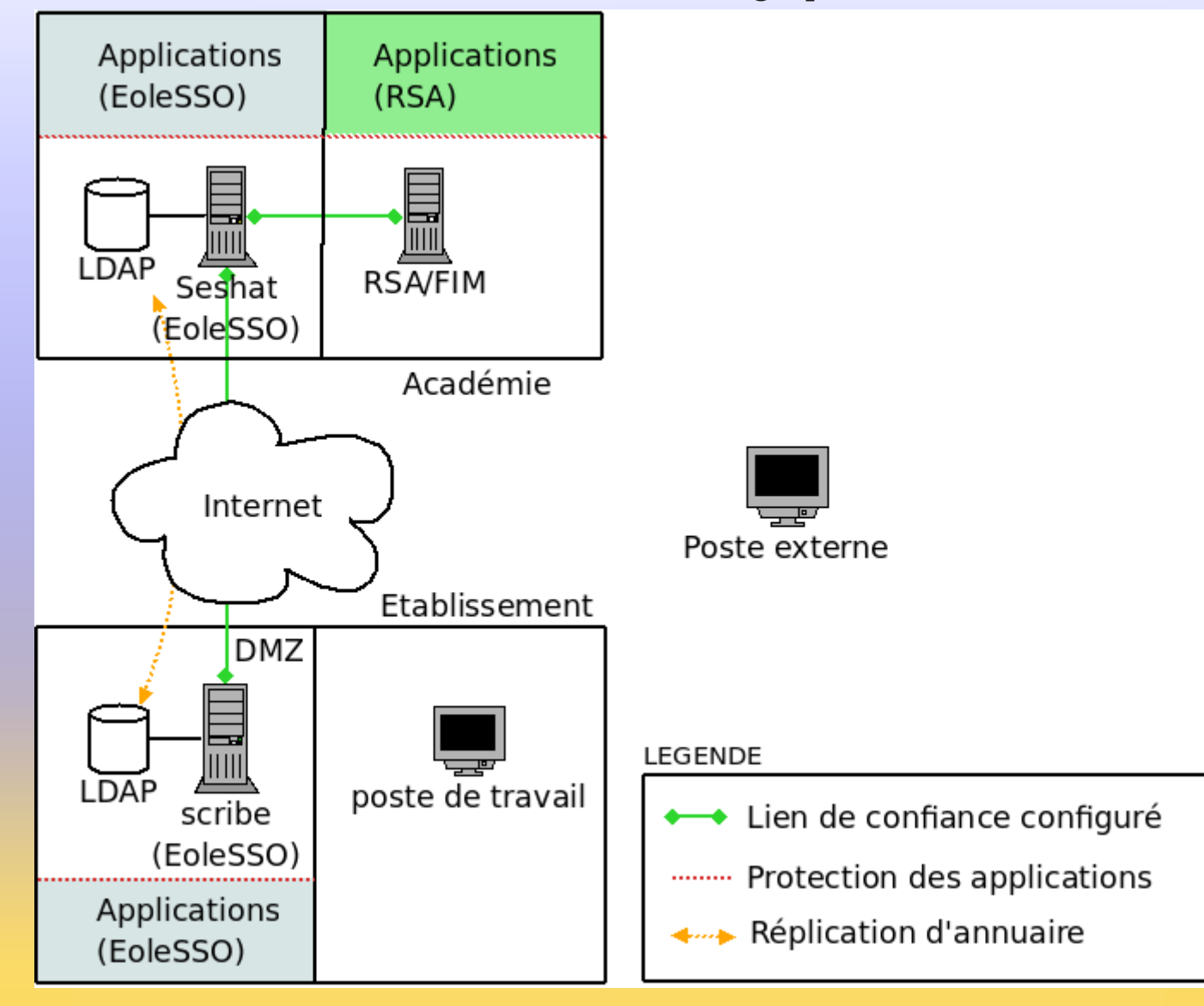

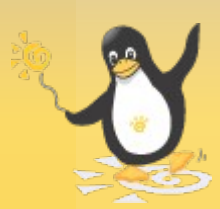

## Schéma type (session locale)

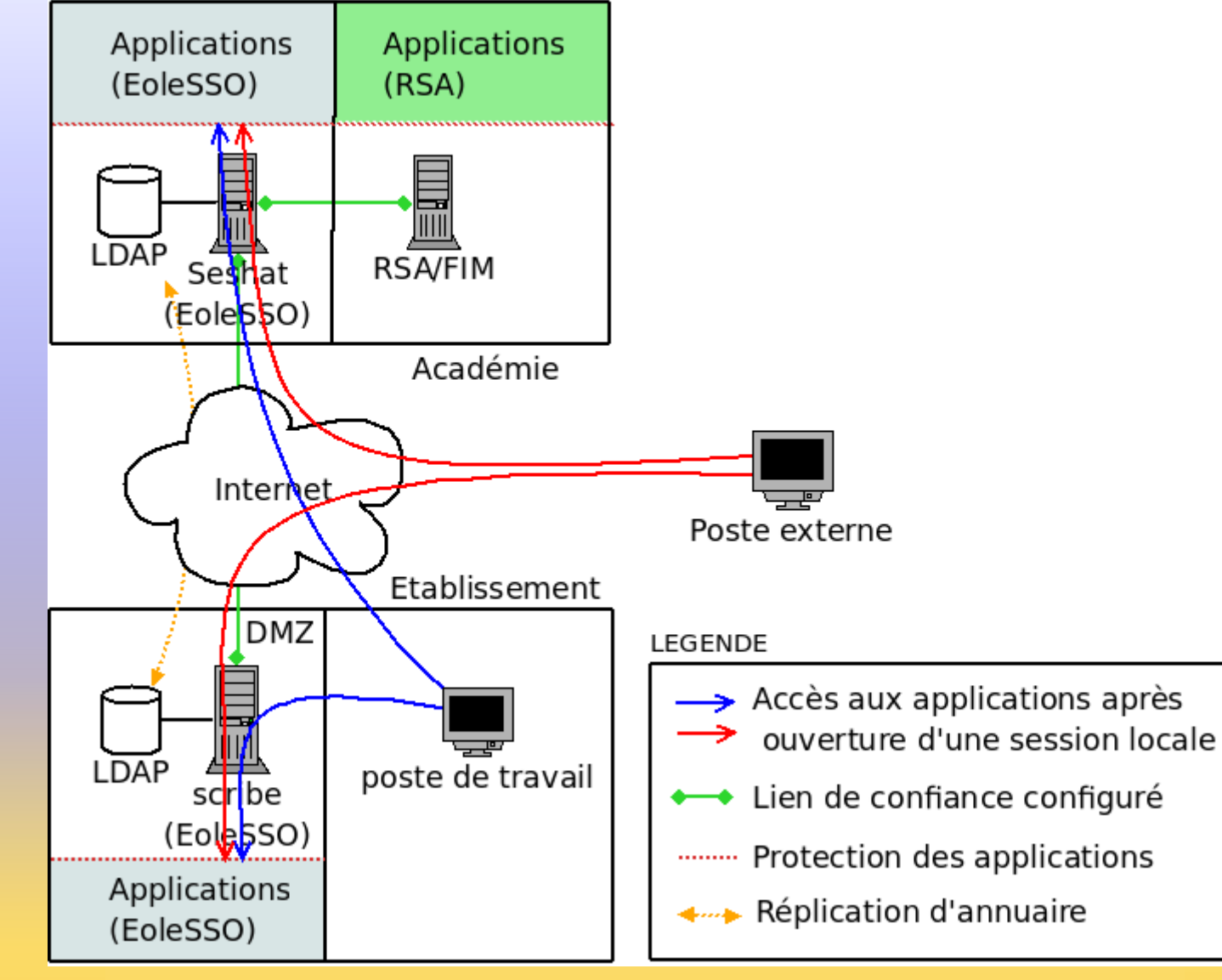

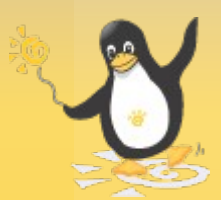

## Schéma type (fédération)

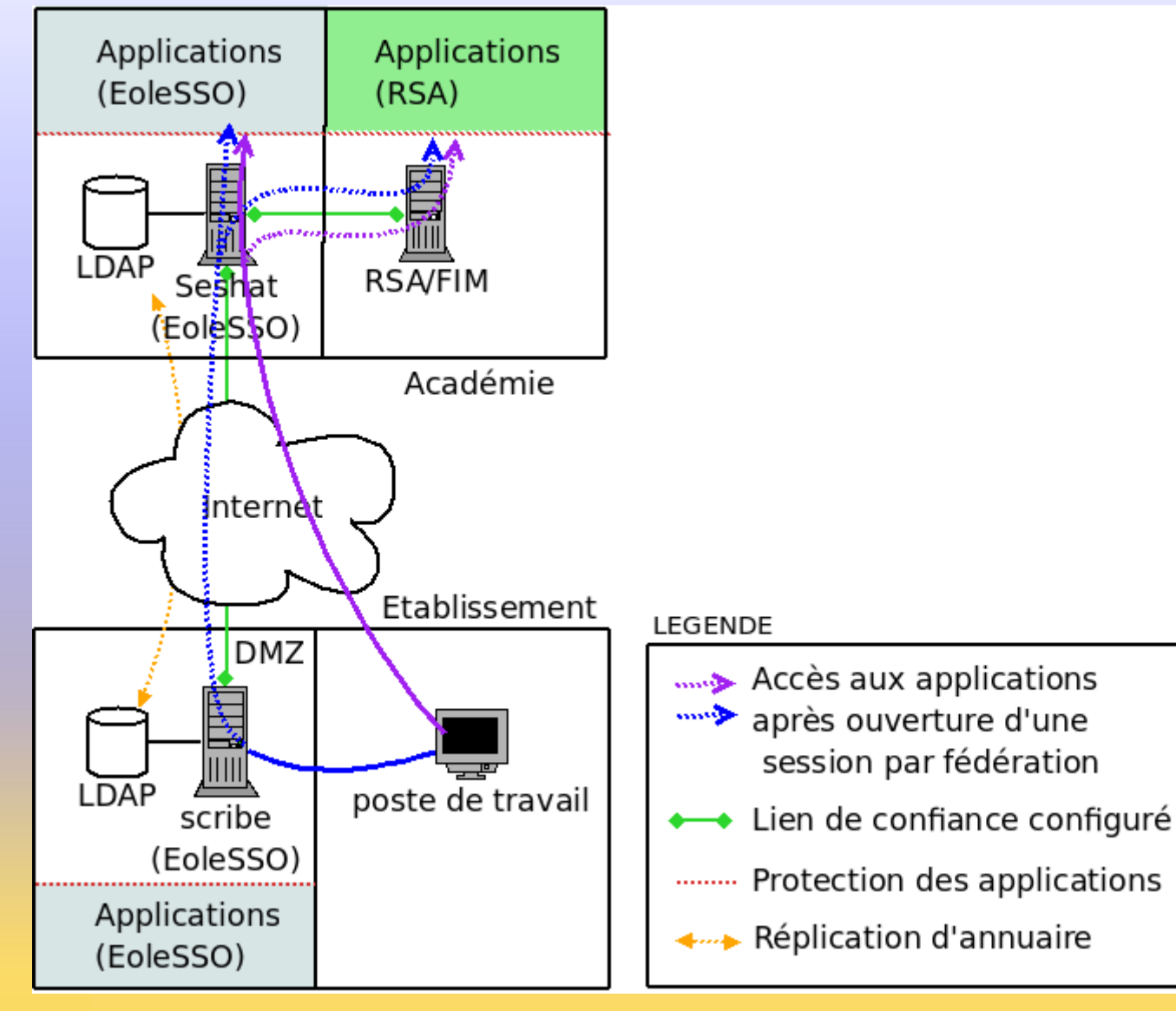

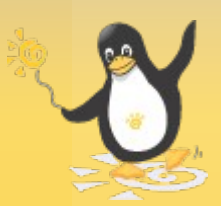

## Prise en compte de SecurID (OTP)

- Vérification du mot de passe OTP à l'ouverture de la session SSO;
- Transmission du niveau d'authentification (Mot de Passe classique ou OTP) lors de l'émission d'assertions SAML en tant que fournisseur d'identité;
- Nécessite d'enregistrer sur le serveur RSA l'adresse de chaque serveur autorisé à vérifier l'authentification (notion d'agent).

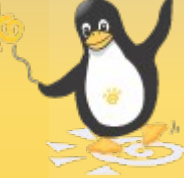

#### Prise en compte de <u>|e</u> SecurID (OTP)

- Configuration préalable
	- Installation sur Seshat du module PAM SecurID ( + fichier sdconf.rec du serveur OTP);
	- Enregistrement de l'adresse de Seshat dans la liste des sondes autorisées;
	- Ajouter SecurID dans la politique associée (FIMConfig).

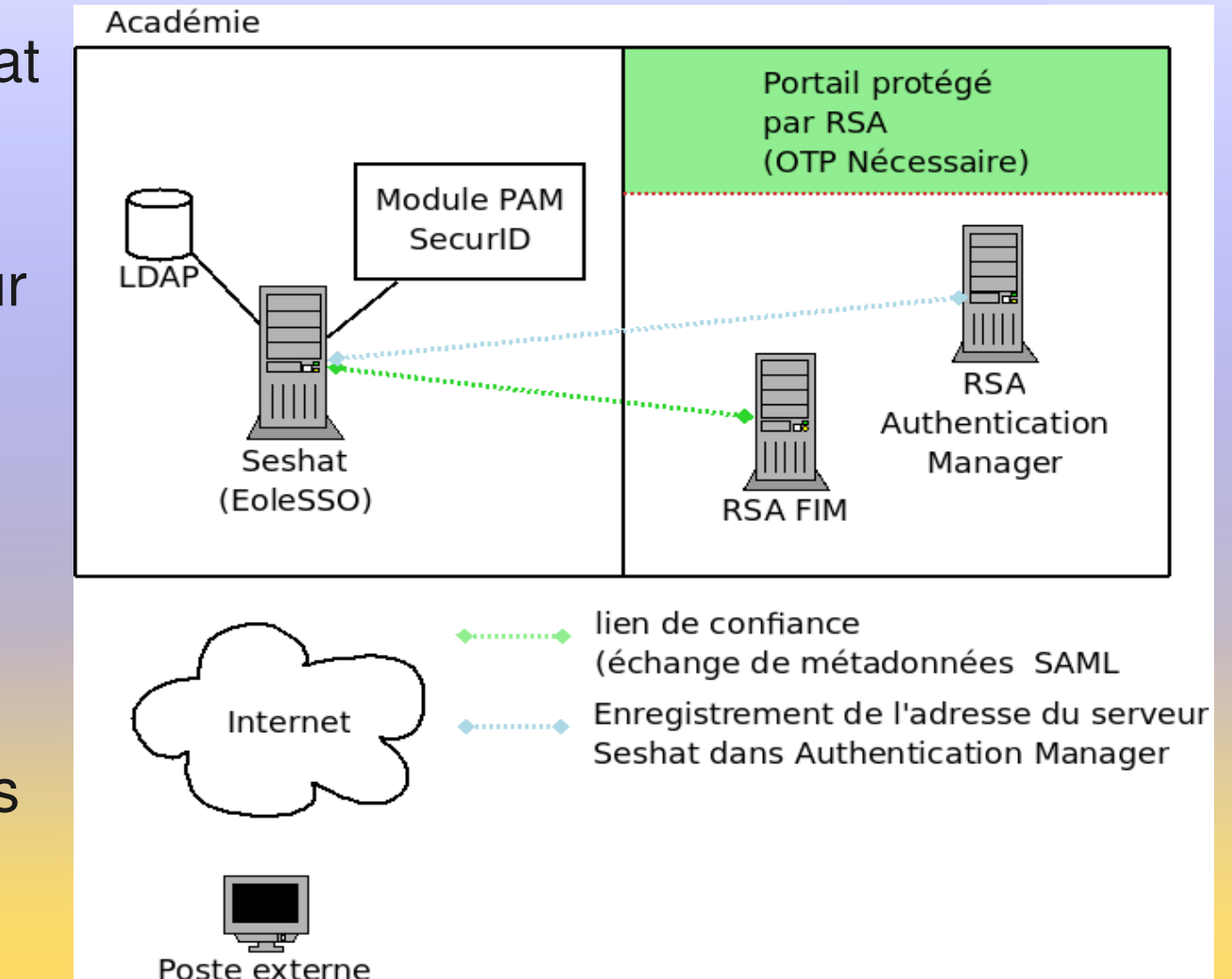

#### Prise en compte de <u>|e</u> SecurID (OTP)

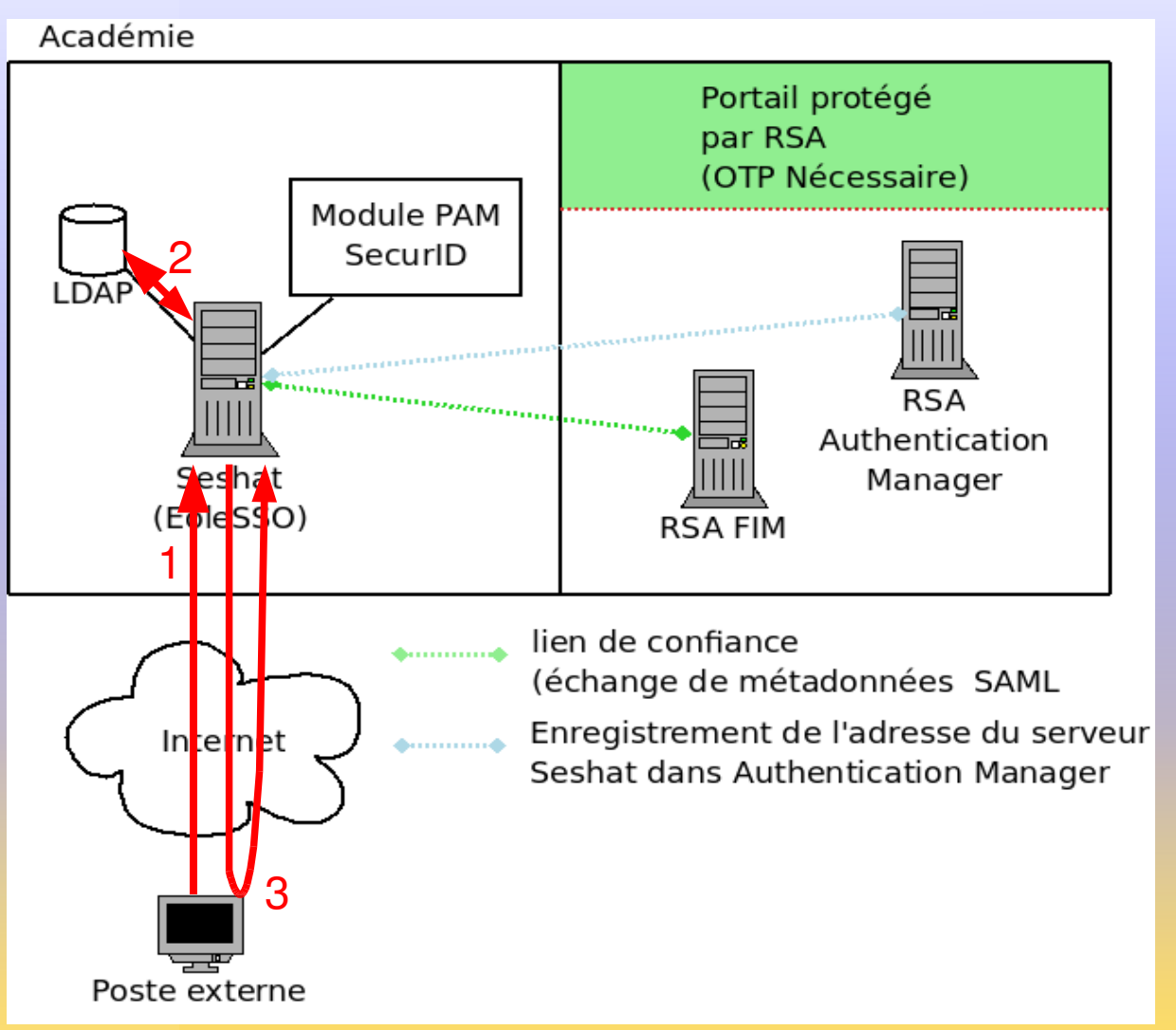

- Demande auprès du service EoleSSO
	- 1.Saisie login/mot de passe (ldap local) + mot de passe OTP;
	- 2.Validation des identifiants ldap;
	- 3.Création session SSO (cookie) et redirection sur la procédure SecurID.

#### Prise en compte de **916** SecurID (OTP)

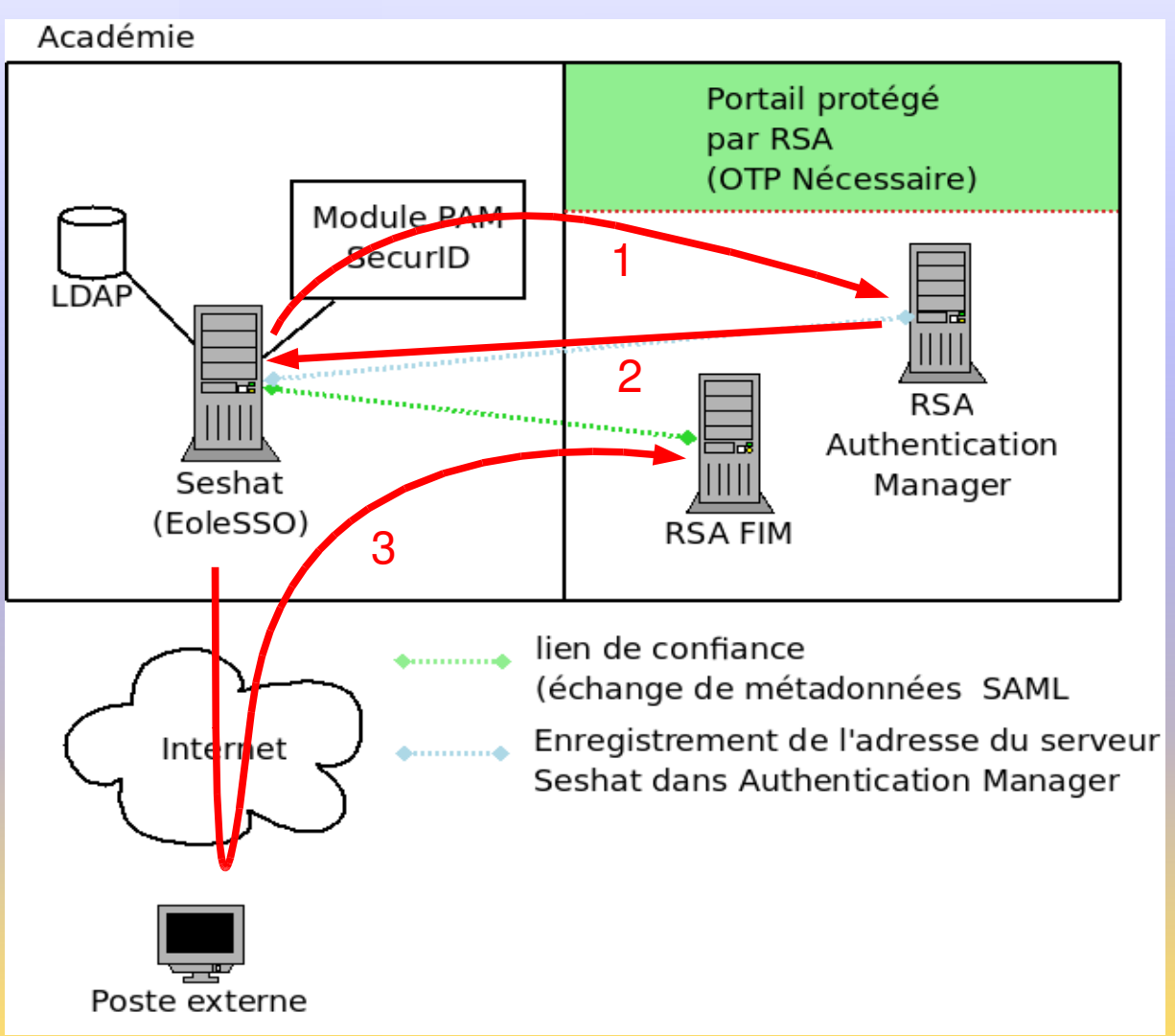

- **Validation des** identifiants OTP
	- 1.Envoi du login OTP + mot de passe fourni au module PAM;
	- 2.Si le résultat est valide, on modifie le niveau de sécurité de la session;
	- 3.Redirection sur FIM avec une assertion spécifique.

#### Prise en compte de 12 SecurID (OTP)

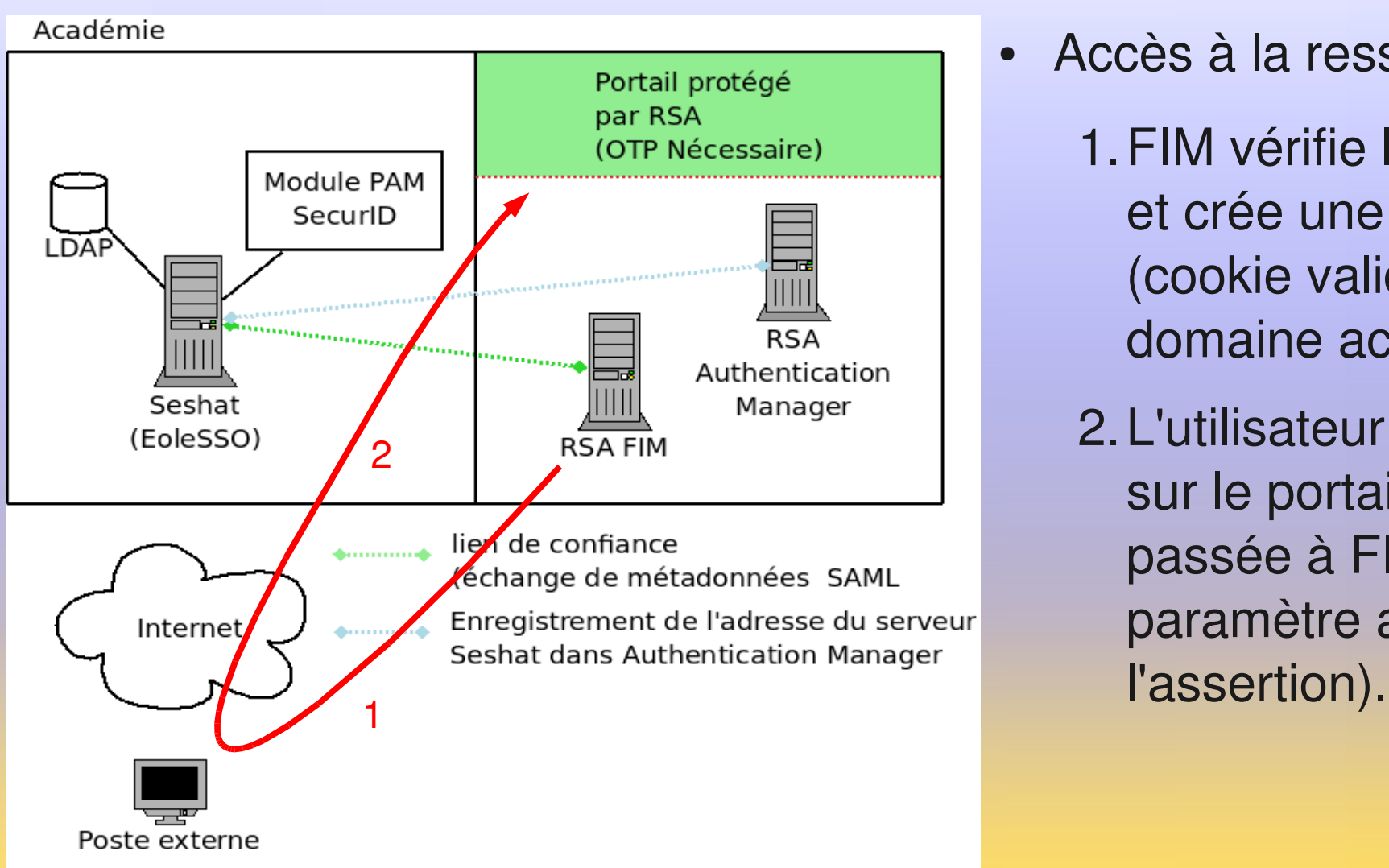

- Accès à la ressource
	- 1.FIM vérifie l'assertion et crée une session (cookie valide sur le domaine académique);
	- 2.L'utilisateur est redirigé sur le portail (adresse passée à FIM en paramètre avec

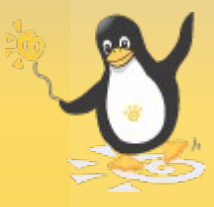

#### Ole Prise en compte de SecurID (OTP)

• Impact sur les assertions SAML

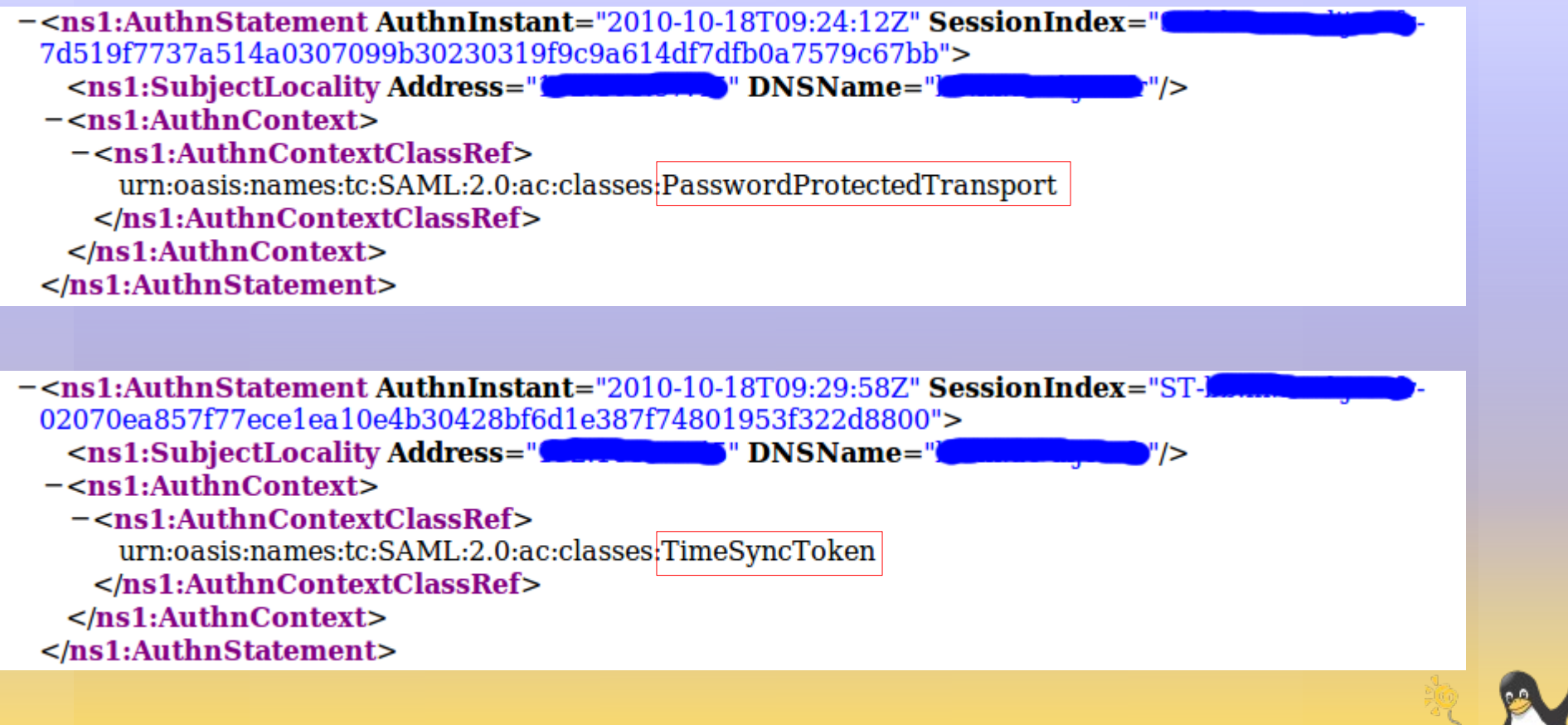

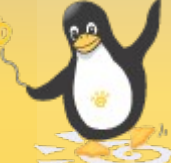

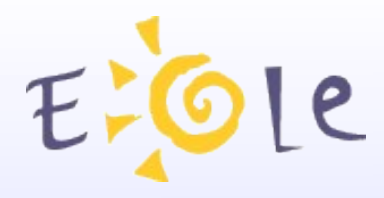

## Perspectives

- OTP: gestion des identifiants (enregistrement de l'identifiant OTP par l'utilisateur à la première utilisation).
- Gérer le cas où l'accès à OTP est déployé sur un serveur SSO distant (ex: Scribe -> Seshat).
- Améliorer la gestion de la configuration.
- Correction de la gestion d'OpenID ? (pas de demandes actuellement).

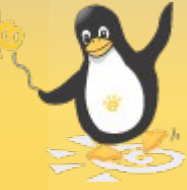

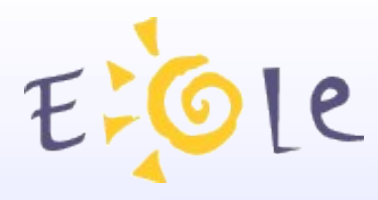

## Informations utiles

- Documentation: http:/eoleng.acdijon.fr/documentations/EoleSSO/
- Le projet CAS : http://www.ja-sig.org/products/cas/
- Oasis / Spécifications SAML : http://www.oasisopen.org/specs/index.php#saml
- OpenID : http://openid.net http://www.openidfrance.fr

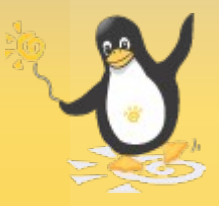

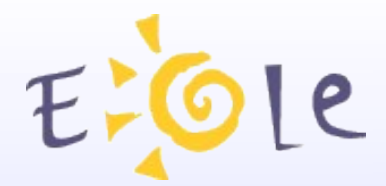

# Merci de votre attention

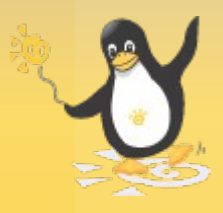